# How to Join Newsela with a Class Link

See page 2 for How to Join Newsela with a Class Code newsela.com/join/#/FG59AR

### **I HAVE A NEWSELA ACCOUNT IT'S MY FIRST TIME HERE**

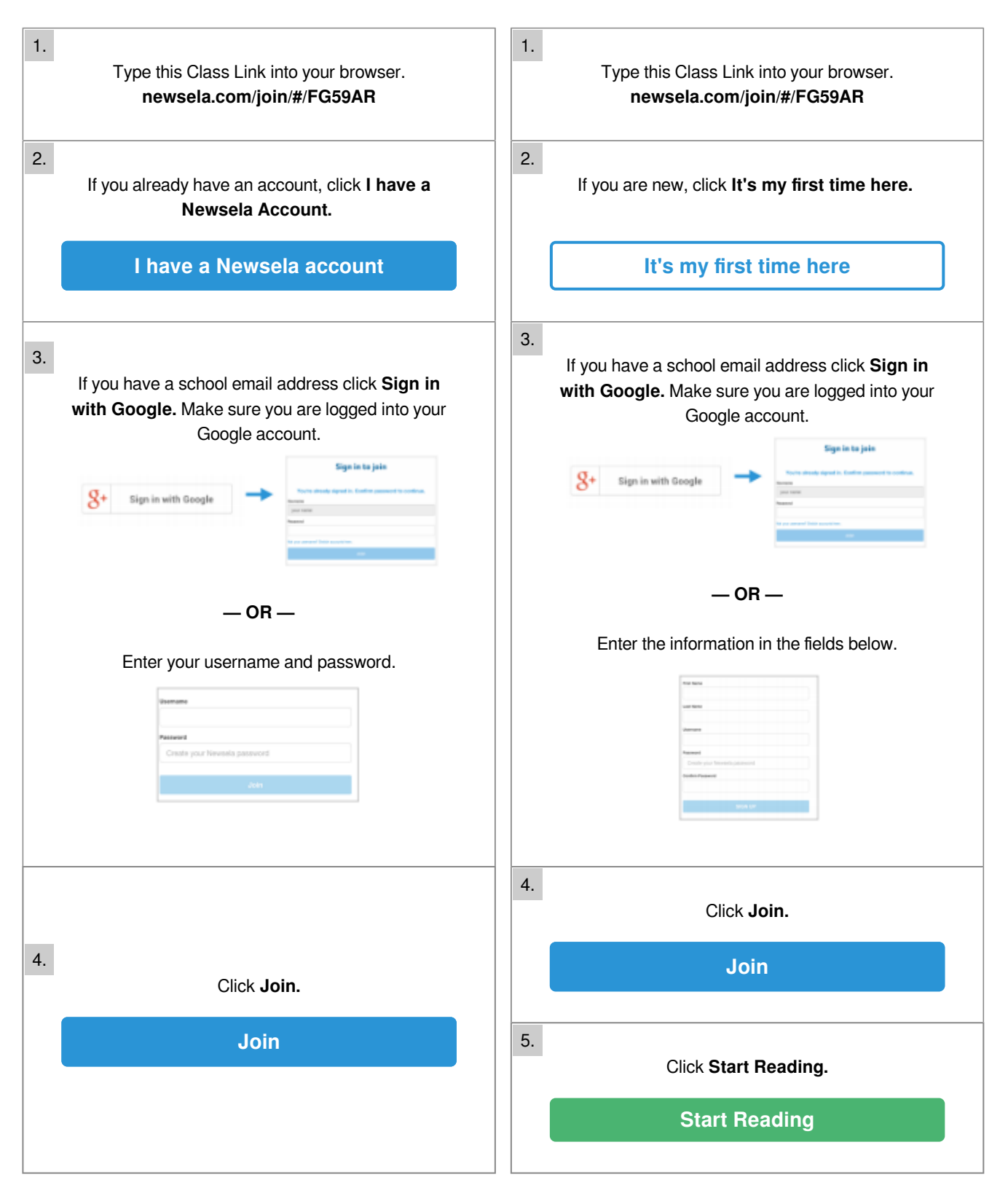

## How to Join Newsela with a Class Code

See page 1 for How to Join Newsela with a Class Link

FG59AR

### **I HAVE A NEWSELA ACCOUNT IT'S MY FIRST TIME HERE**

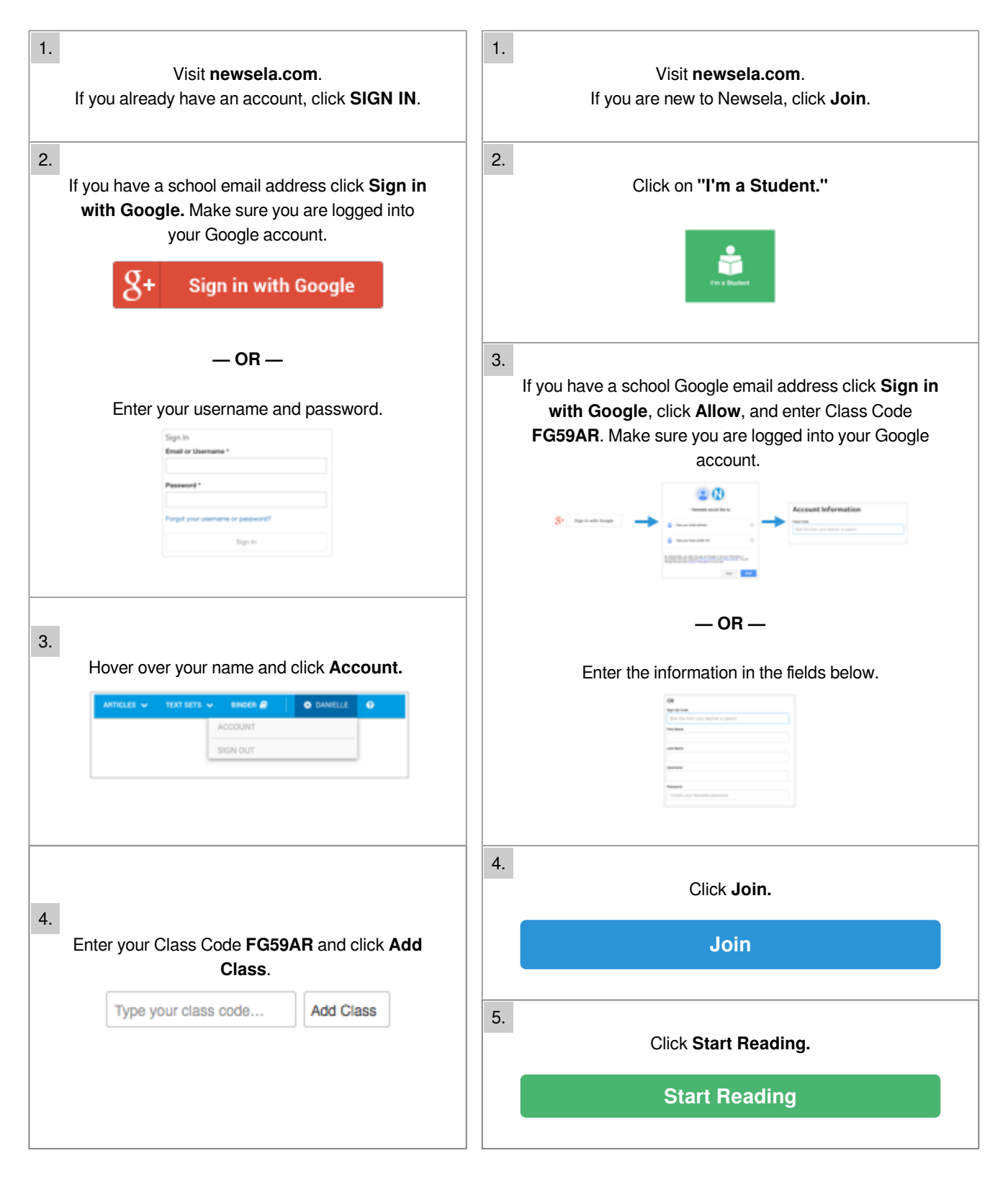